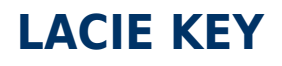

USB FireWire Thunderbolt eSATA<br>LaCie

 $La Cie$ 

## WINDOWS XP

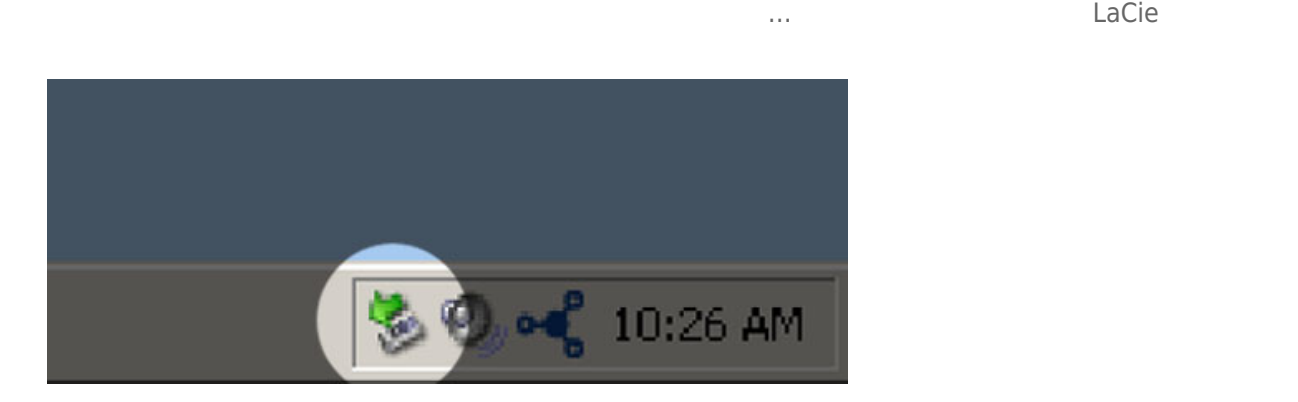

## WINDOWS VISTA WINDOWS 7

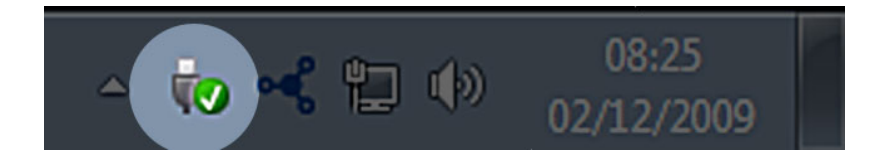

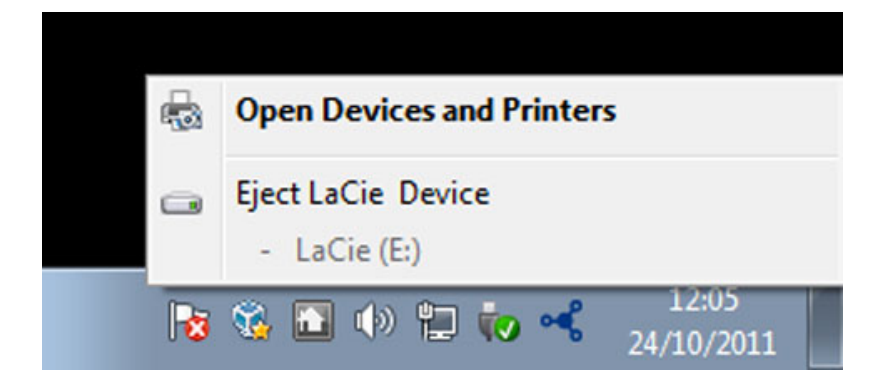

MAC

 $\sf{USB}$ 

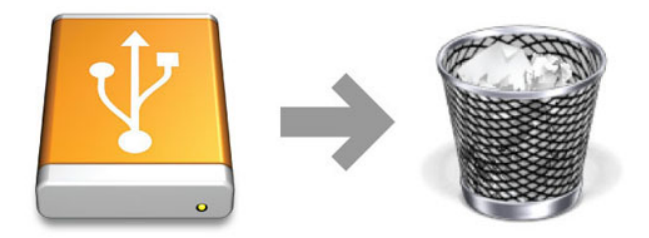